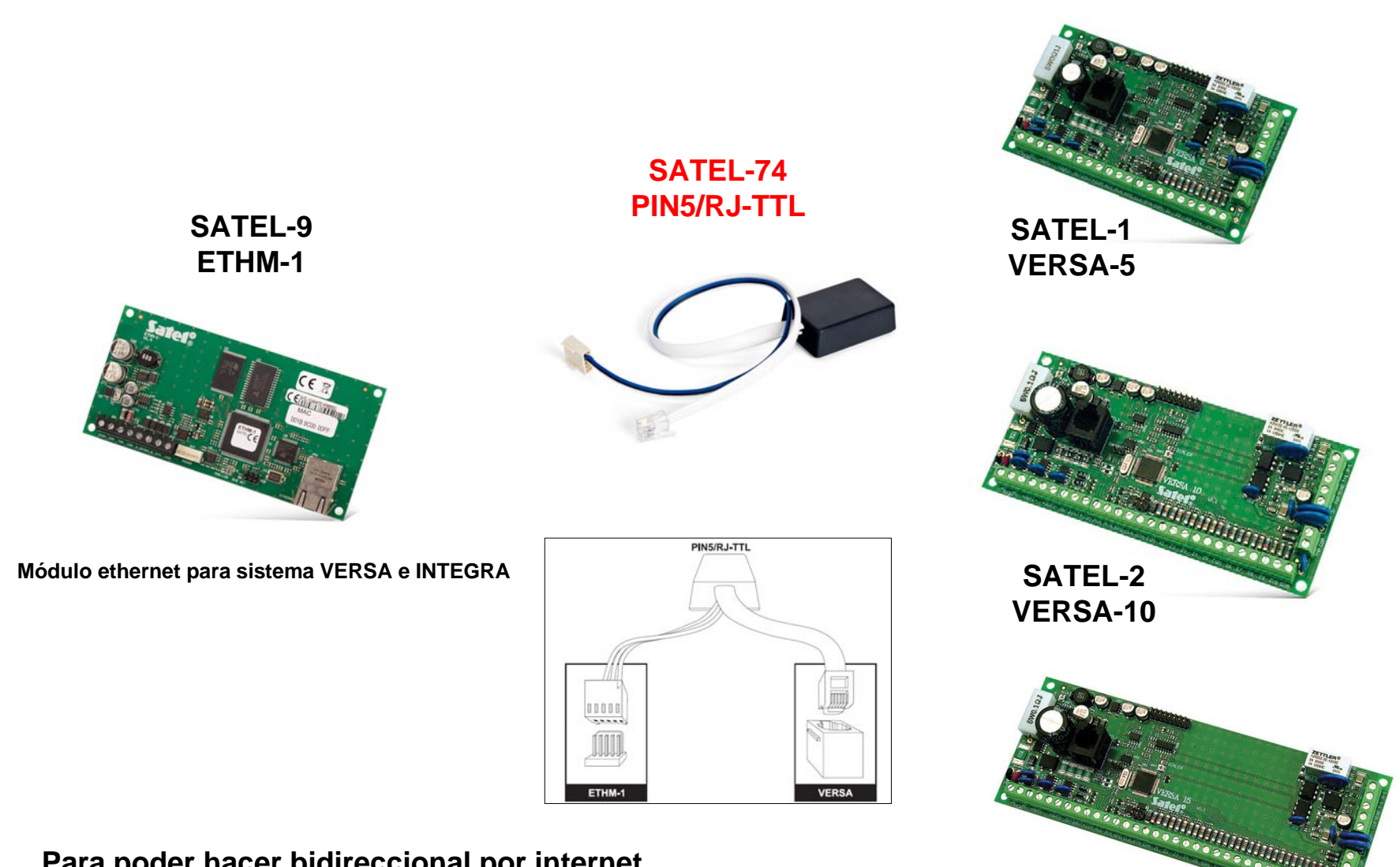

**Para poder hacer bidireccional por internet en las centrales VERSA con el programa DLOAD-X es necesario poner este cable**

**SATEL-3 VERSA-15**

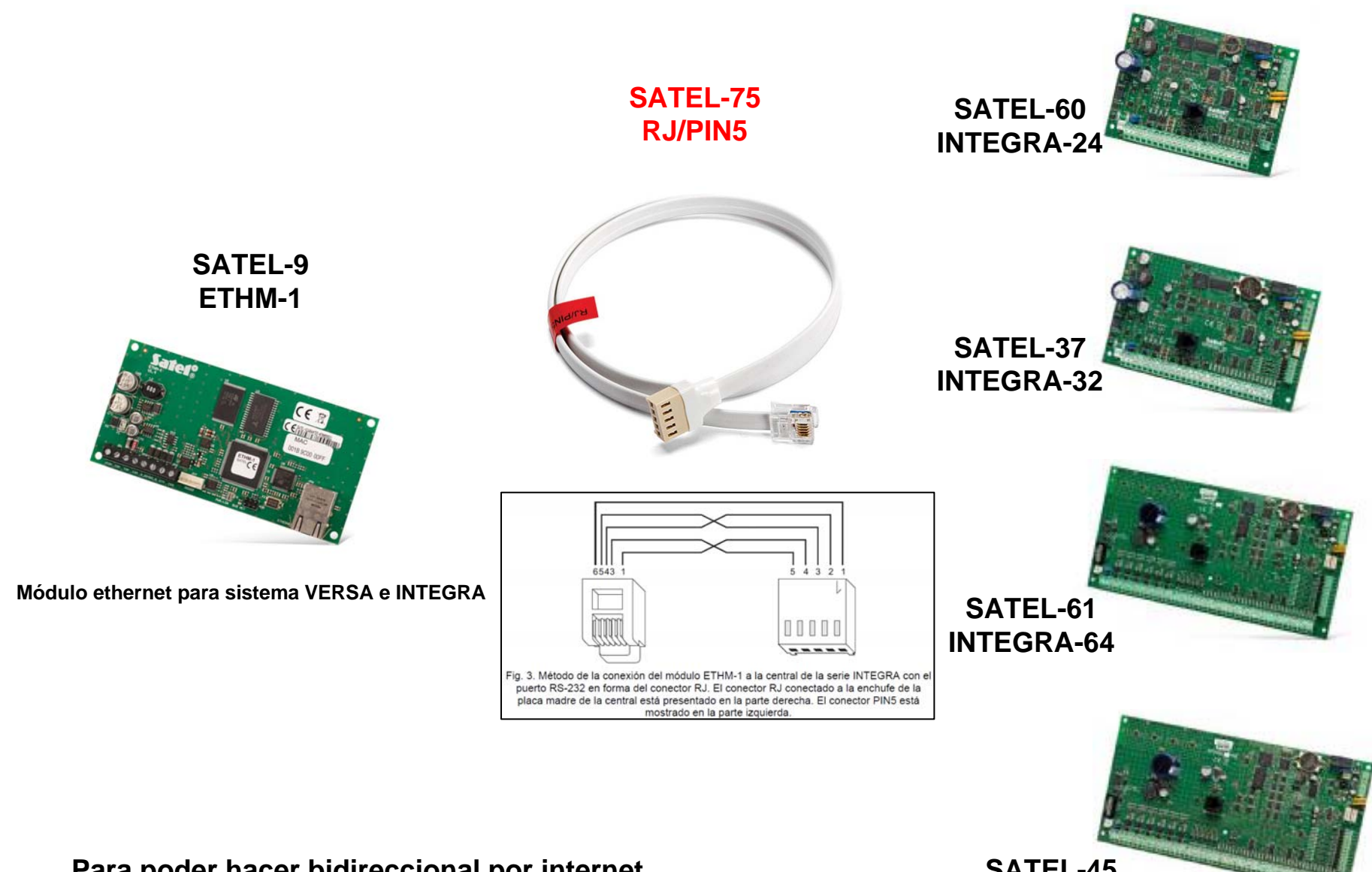

**Para poder hacer bidireccional por internet en las centrales INTEGRA con el programa DLOAD-X es necesario poner este cable**

**SATEL-45 INTEGRA-128**

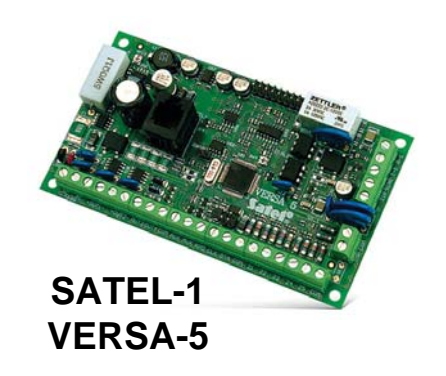

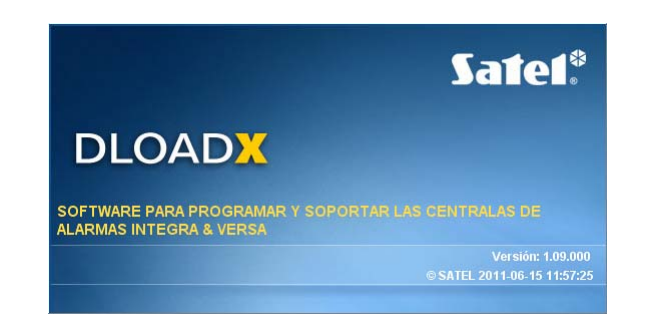

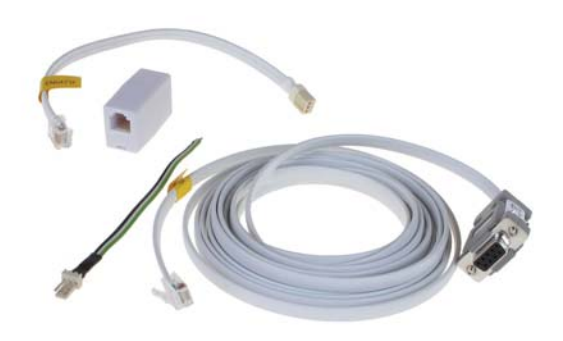

**SATEL-13DB9FC/RJ-KPL**

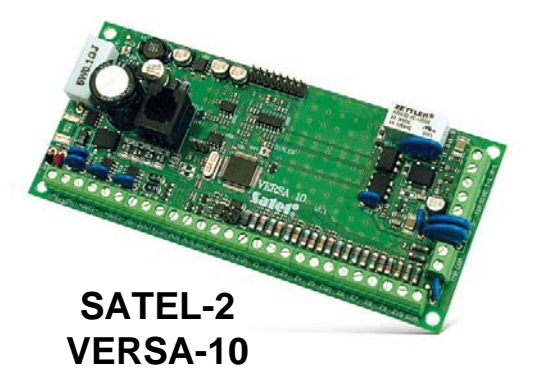

**PC con programa DLOAD-X NECESITA PUERTO SERIE DB-9**

**ATENCIÓN Este cable es de color MARRÓN**

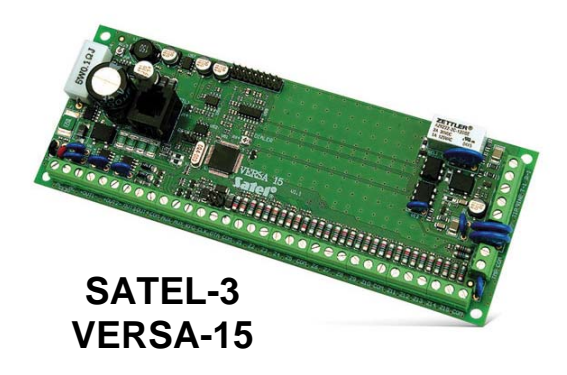

**Para poder hacer bidireccional LOCAL en las centrales VERSA con el programa DLOAD-X es necesario utilizar este cable**

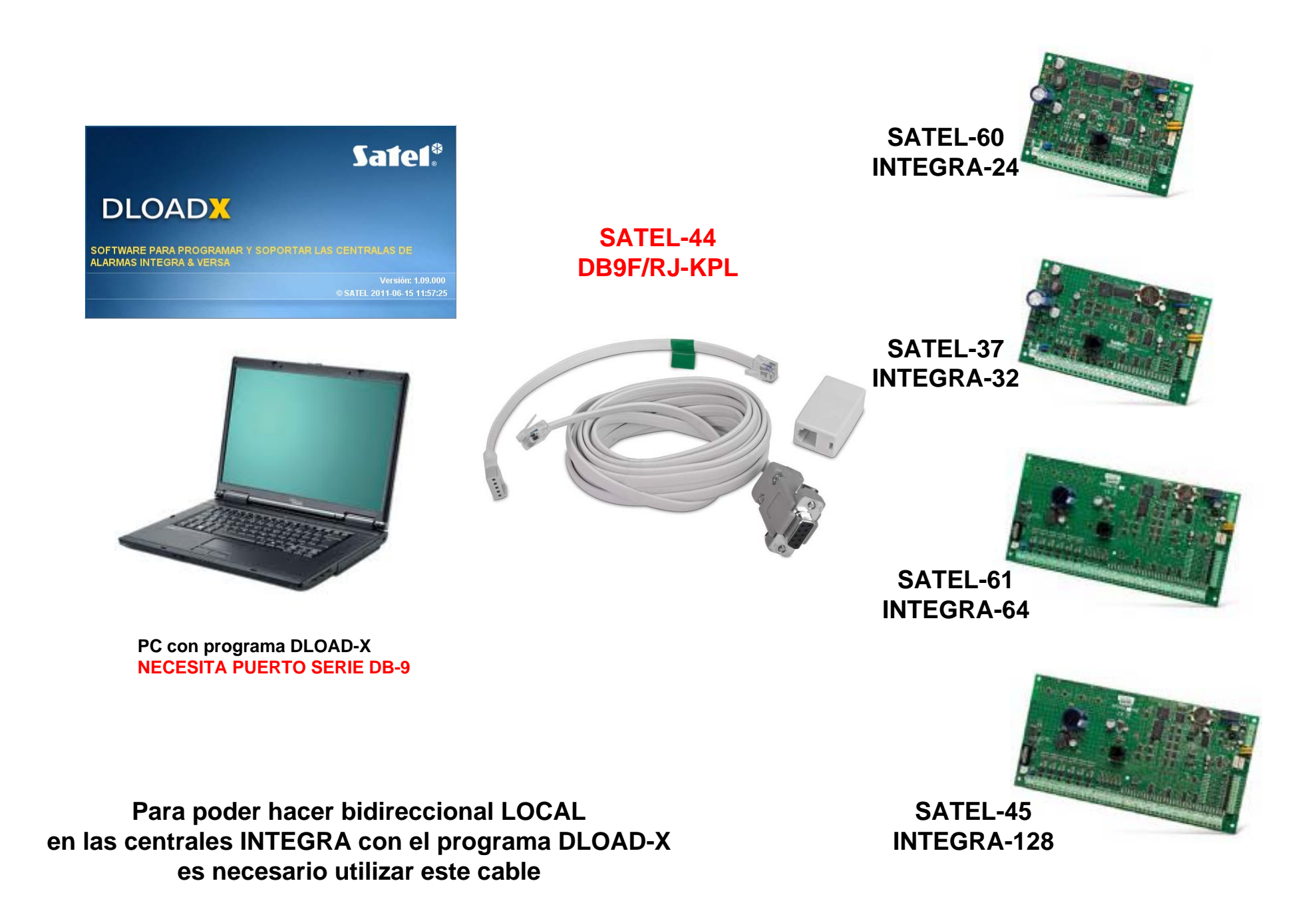

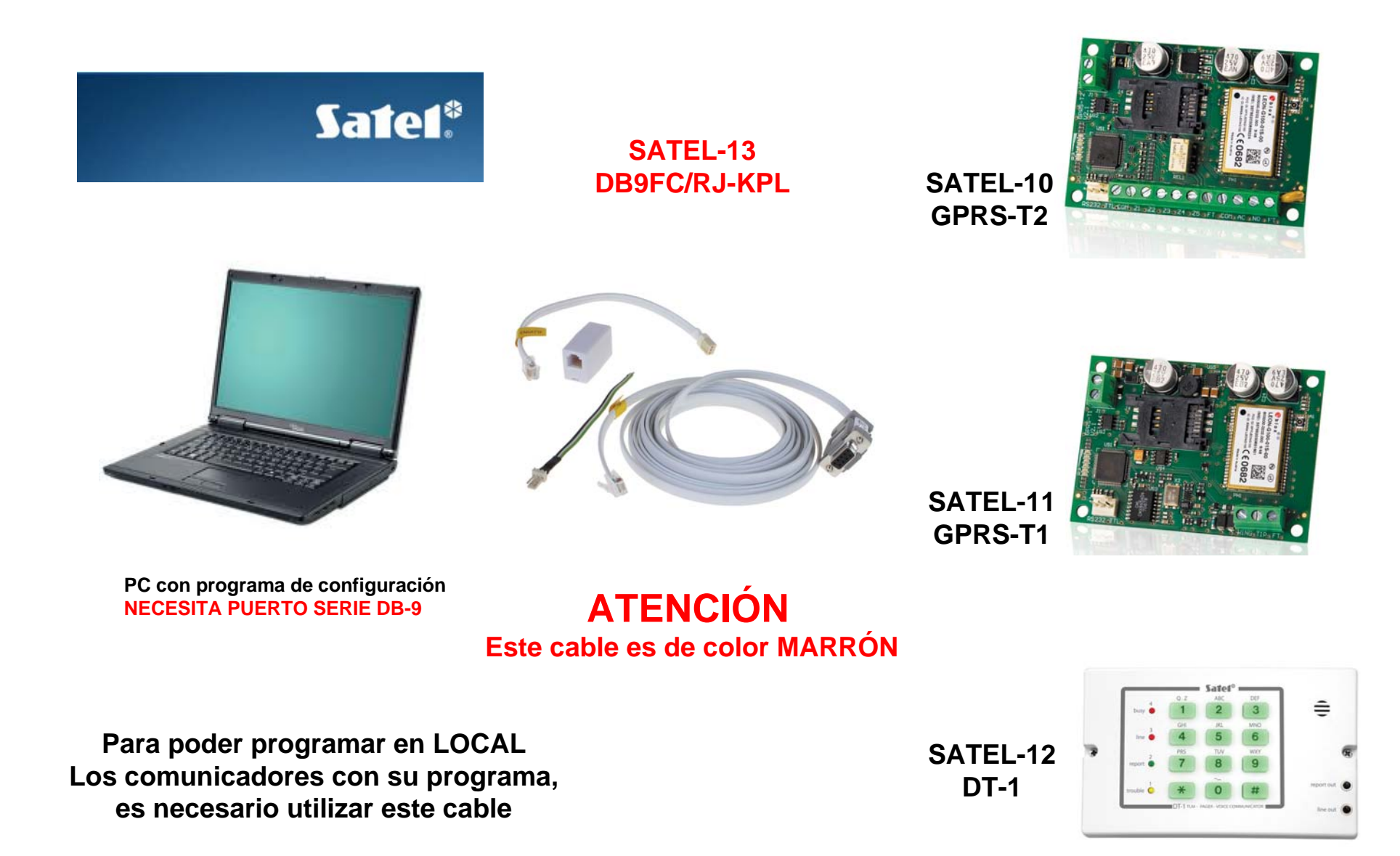

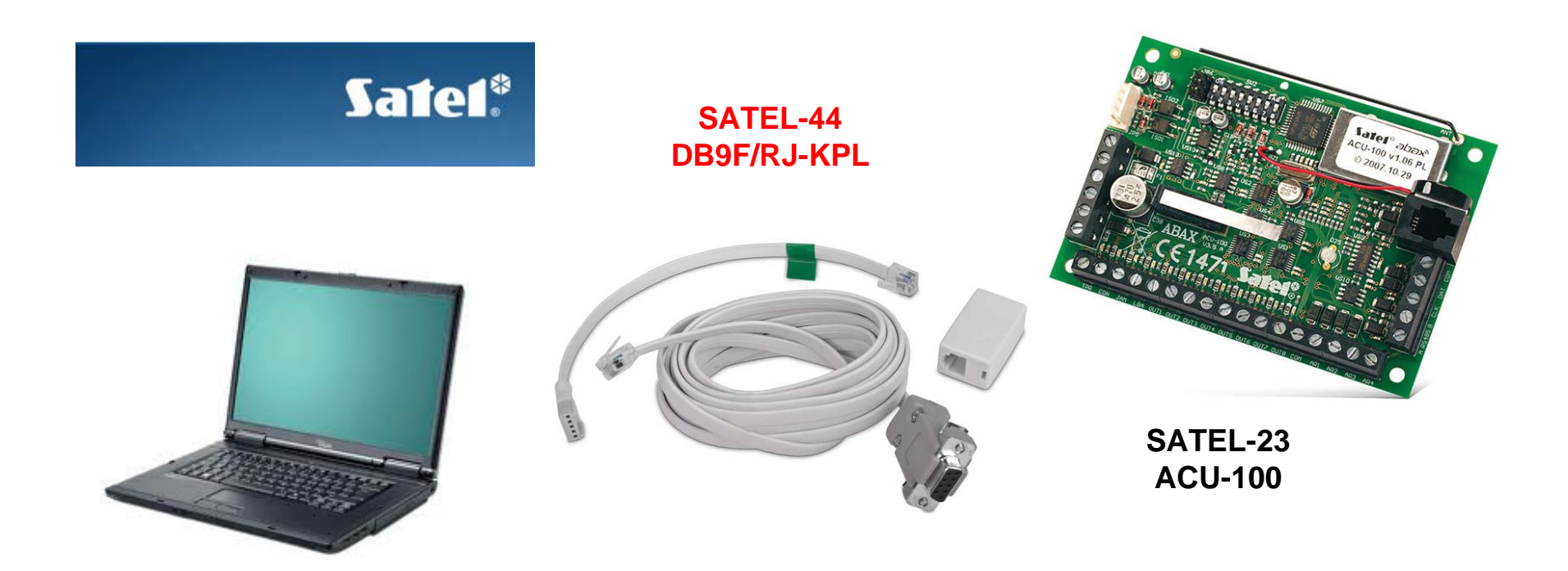

**PC con programa de configuración NECESITA PUERTO SERIE DB-9**

**Para poder configurar en modo LOCAL el receptor vía radio desde un PC es necesario poner este cable**

## *ATENCIÓN*

**El receptor vía radio SATEL-23, puede también programarse desde la central en que se conecte y/o mediante teclado el programa es solo una herramienta adicional de comprobación y ajuste**